**Nature Photoshop Background Painters** 

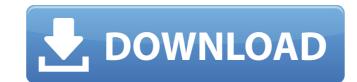

#### Download Photoshop Nature Background Crack Free Download [Updated] 2022

Book Summary The following chapters present simple tutorials to teach you the basic elements of Photoshop and Photoshop Elements, including functions, layers, and adjustments. The remaining chapters teach intermediate and advanced Photoshop techniques for more experienced artists. ## Going beyond the Basics In this book, you'll find that I maintain a balance between all the Elements — good touches that can make a picture even more appealing to buyers — and a more technical dimension. I'm not a single-minded focus on all the Elements. Instead, I balance theory with a great need to apply that knowledge in the real world. You'll find theory in Chapter 2, and practical implementation in Chapters 3 and. In addition to these articles, you also find a number of articles and resources available only on the companion website at `www.Photoshop4Idiots.com`. The entire book revolves around the Adobe Photoshop software, but the companion website has several articles and resources that focus on basic computer skills, such as opening and saving images. In addition, you find tutorials for basic photography and digital photography, as well as all sorts of articles and resources that cover other photography topics. I've included all the resources for both books in one place on the website to save you time. In addition, you

## Download Photoshop Nature Background Crack +

Adobe Photoshop CS6 includes a stand-alone version and Creative Cloud; both are powerful and have many features. CS6 and CC are aimed at graphic artists, web designers and photographers and give them a large degree of control over their images and designs. The photo editor in the Elements version is weak. I'm a professional photographer and have been using Photoshop CS6 and Elements regularly for editing my images. In this review, I show you how to make the best of it, and why you might prefer it over traditional Photoshop. Adobe Photoshop CC 2019 Vs Adobe Photoshop Elements 2020 - Which one is best? Adobe Photoshop is a powerful image editing program with the ability to edit almost any type of photo or graphics file. The features provided by Photoshop are numerous and vary a lot, depending on the version. This makes it a tool that either performs one, or many functions. Adobe Photoshop CS6 is currently one of the most popular graphic editing programs because it has fewer features. The older version of Photoshop, Photoshop Elements, has fewer features and a simpler interface. Photoshop Elements has some impressive tools, such as the Content Aware Fill and creative filters, but it lacks features that would appeal to professional graphic designers who have little editing experience. Even so, Photoshop Elements is very powerful and offers very simple editing features. Adobe Photoshop Elements, which comes with the camera when you buy a camera, is a great alternative for editing photos and other graphics quickly. It is mostly used for retouching digital photos. Adobe Photoshop CC and Adobe Photoshop Elements is the same. There is no difference in usability or features between the two. But you need a licence for Adobe Photoshop to use the features that are only available in Photoshop CC. Photoshop CC is aimed at professional graphic designers and photographers, who will be working with PSD files. Photoshop CS6 is great for the professional. If you like to edit photos and need as many editing features as possible, Ph

## Download Photoshop Nature Background Crack+ Keygen Free For Windows

Reference photo by xerd from Pixabay Rough or Affine Transform A Rough Transform converts artwork into a different coordinate system and then applies the same transformation to an existing image. An Affine Transform is similar to a Smooth Transform in that it retains the geometric features of the artwork. The difference between the Rough and Affine Transform is that the Rough Transform creates a new coordinate space around the artwork. Brush Shape, Size, and Opacity In Photoshop, you can adjust the size, shape, and opacity of the brush strokes using the brush options. Brush shape options include: Round brush Square brush Penna 4D brushes allow you to create different brush sizes from 1 px to 4,000 px with plenty of fine-tuning options. The Pen tool can be used to create a brush size of 12 px or less. Penna 4D brushes are designed for working with pixels in pixel-based layers, If you use layers, the 4D brushes enable you to zoom and pan around an image with no distortion. In the Brush panel, select Default and choose a brush style. To change the size of the brush, use the Size slider. To change the stroke color, use the Color Bar. And to adjust the opacity, use the Opacity slider. Drop Shadow Drop Shadow Drop Shadow are usually used to increase the realism of a photo. You can adjust the transparency, color, size, and blur of a drop shadow. Using the Lighting Effects options, you can add or remove a Drop Shadow to a photo, or apply a Drop Shadow to a selection. Adjust Color / Gradient In Photoshop, you can adjust the color of a gradient using the following: Color: You can use the Color Picker tool or the Eye Dropper tool to change the color of a pixel. Luminosity: You can modify the luminosity of a gradient by adjusting its opacity using the Opacity slider. Color Saturation: You can saturate or desaturate a gradient by adjusting its Saturation slider. Adjust Color / Gradient (non-destructive) In Photoshop, you can adjust the color or the blend of a gradient without damaging the original. Use the Path Selection to

### What's New in the Download Photoshop Nature Background?

Q: jquery doesn't append textarea I was having a problem with my script. \$(document).ready(function () { \$("#form").on('submit', function (event) { event.preventDefault(); var data = \$(this).serialize(); var text=\$("); \$(this).append(text); text.appendTo('.body').focus(); }); }); It was working very well but after I just changed the data-type of my form, it stopped working. How to properly add textarea in my form? A: Try this: \$(document).ready(function () { \$("#form").on('submit', function (event) { event.preventDefault(); var data = \$(this).serialize(); var text=\$("); \$(this).append(text); text.appendTo('.body').focus(); }); }); Submit Mylagathus is a genus of trilobites in the order Phacopida (family Hildenburgeridae), that lived during the Lower Cambrian Period from 520 to 488 million years

# **System Requirements For Download Photoshop Nature Background:**

Windows® 7, Windows® 8/8.1, Windows® 10, Vista® Processor: 2 GHz or faster, 64-bit processor Memory: 1 GB RAM (6 GB for Xbox One) Graphics: DirectX® 11 graphics card with 1 GB video RAM Hard Drive: 17 GB available space Internet: Broadband Internet connection The game will not run on the following: Windows 7 with 4 GB of RAM or less, Windows 8 with less than 4 GB RAM, and Windows 8.1 with less than

https://tarpnation.net/download-photoshop-adobe-photoshop/

https://noshamewithself.com/upload/files/2022/07/4OSVOxoRA6sO29YDtO5A 01 86c522f5d2c61d15b7bd1a9332be5129 file.pdf

https://www.eventogo.com/water-splash-brushes/

https://www.granby-ct.gov/sites/g/files/vyhlif3171/f/uploads/granby\_ms4annualreport2021.docx\_0.pdf

https://4hars.com/photoshop-psd-patterns-free-download/

http://automationexim.com/how-to-install-photoshop-cs6-32-bit/

https://thecryptobee.com/cinematic-text-effect-with-free-free-text-style/

https://sunuline.com/upload/files/2022/07/EoVXPVeOuBsI3E81JxNr 01 86c522f5d2c61d15b7bd1a9332be5129 file.pdf

https://dzambelis.co.uk/advert/photoshop-elements-12/

http://www.studiofratini.com/wp-content/uploads/2022/07/wanjar.pdf
https://tunisiaeye.com/wp-content/uploads/2022/07/Doodlekit HDR Basic Color.pdf

https://aulasvirtuales.zaragoza.unam.mx/cv/blog/index.php?entryid=10068

https://bodhibliss.org/install-nikcollection-4-2/

https://www.reiki.swiss/blog/index.php?entryid=3737

https://www.rehobothma.gov/sites/g/files/vyhlif4911/f/uploads/ma\_building\_code\_on\_swimming\_pools.pdf

https://sagitmymindasset.com/holistic/adobe-photoshop-win/

https://volyninfo.com/advert/download-photoshop-cs5-brushes-free/ https://moulderp.it/wp-content/uploads/2022/07/How\_to\_download\_version\_free\_mobile.pdf

https://lasdocas.cl/wp-content/uploads/2022/07/Fusion.pdf

https://www.cityofpeekskill.com/sites/g/files/vyhlif3656/f/file/file/bid 2014 shop dine brochure 1.pdf